# Intrusion Detection with Falco Open Source

Luca Guerra, Sysdig

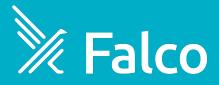

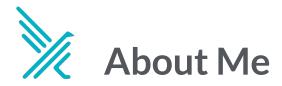

- Open Source Engineer at Sysdig
- Falco contributor
- Talk to me about security!
- Worked on Sysdig Secure, OSS Sysdig and Falco
- <a href="https://github.com/LucaGuerra">https://github.com/LucaGuerra</a>
- Kubernetes Slack, #falco

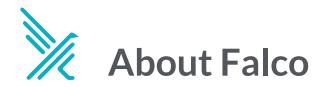

**Falco**, the cloud-native runtime security project, is the de facto *Kubernetes threat detection engine* 

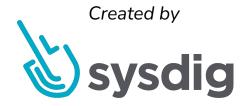

Incubating at

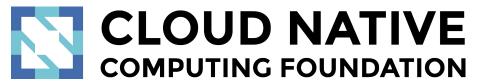

## About Falco

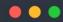

2022-04-07T12:51:08: **Notice** A shell was spawned in a container with an attached terminal (user=root user\_loginuid=-1 elastic\_borg (id=a10bd3b1b2a8) shell=bash parent=<NA> cmdline=bash terminal=34816 container\_id=a10bd3b1b2a8 image=ubuntu)

2022-04-07T12:51:41: Warning Netcat runs inside container that allows remote code execution (user=root user\_loginuid=-1 command=nc -e container\_id=a10bd3b1b2a8 container\_name=elastic\_borg image=ubuntu:latest)

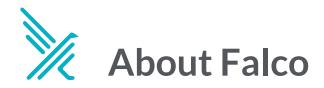

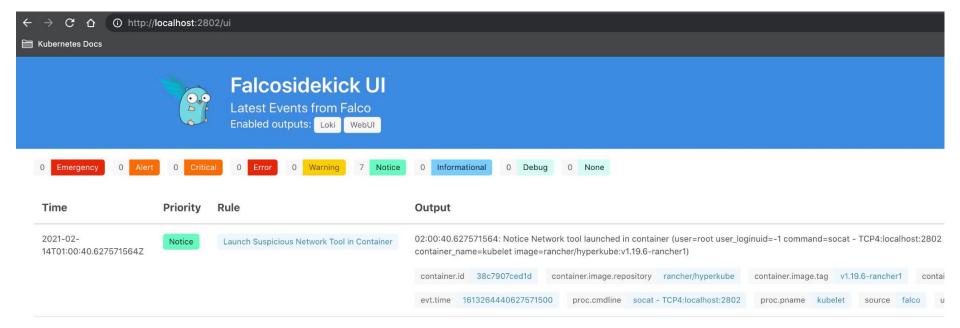

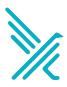

### **How Falco Works**

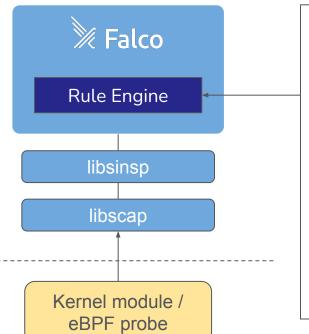

```
- rule: Terminal shell in container
  desc: A shell was used as the entrypoint/exec point into a
container with an attached terminal.
  condition: >
      spawned_process and container
      and shell_procs and proc.tty != 0
      and container_entrypoint
      and not
user_expected_terminal_shell_in_container_conditions
  output: >
      A shell was spawned in a container with an attached
terminal (user=%user.name user_loginuid=%user.loginuid
%container.info
      shell=%proc.name parent=%proc.pname
cmdline=%proc.cmdline terminal=%proc.tty
container_id=%container.id image=%container.image.repository)
  priority: NOTICE
  tags: [container, shell, mitre_execution]
```

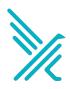

### How Falco is Evolving 🦅

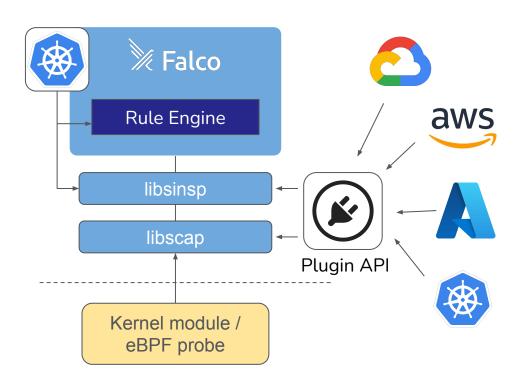

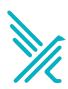

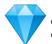

### Falco Plugin : AWS CloudTrail

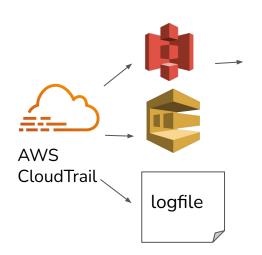

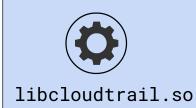

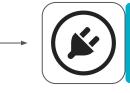

**%** Falco

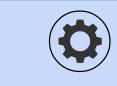

libjson.so

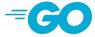

#### plugins:

- name: cloudtrail

library path: libcloudtrail.so

init config: "" open params: "s3://..."

- name: json

library path: libjson.so

init config: ""

load plugins: [cloudtrail, json]

### DEMO

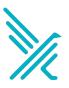

### Bring your own plugins

```
falco.yaml
   plugins:
     - name: sample
       library path: libsample.so
       init config:
           name: Jason
   load plugins: [sample]
Sysdig
                 % Falco
                                    libsample.so
                 Rule Engine
                    Sinsp
                    Scap
```

sampleplugin.go

```
type PluginConfig struct {
     Name string `json:"name"
type Plugin struct {
     plugins.BasePlugin
     conf PluginConfig
func init() {
     p := &Plugin{}
     extractor.Register(p)
     source.Register(p)
func (m *MyPlugin) Init(c string) error {
     return json.Unmarshal([]byte(c), &m.conf)
func (m *MyPlugin) Destroy() {
     println(" See you ", m.conf.Name)
```

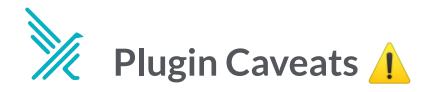

- Plugins are a brand new feature for Falco and libraries, and so the Falco community is still experimenting a lot with it
- Feedback from users and plugin authors is very important and will shape the future of the product!
- Currently Falco is able to run several plugins (one source+many extractor) for a single source at a time
- It is not currently possible to have syscalls + plugin sources enabled at the same time, but this may change in the future

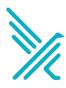

### The ecosystem is growing 💉

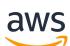

https://github.com/falcosecurity/plugins/tree/master/plugins/cloudtrail

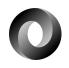

https://github.com/falcosecurity/plugins/tree/master/plugins/json

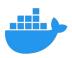

https://github.com/Issif/docker-plugin

https://github.com/kinvolk/seccompagent

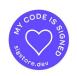

https://twitter.com/developerguyba/status/...

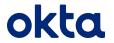

https://github.com/falcosecurity/plugins/tree/master/plugins/okta

#### **Luca Guerra**

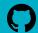

github.com/LucaGuerra

Thank you!